## CLERK SECURITY GROUP PERMISSIONS GENERAL

## PERMISSIONS WITH OPTION SELECTED

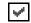

| OPTIONS                         |                                                                                                    |
|---------------------------------|----------------------------------------------------------------------------------------------------|
| GENERAL                         |                                                                                                    |
| Change SQL Login Button         | Allows access to switch between SQL connections to access Back Office.                                                                                                    |
| Add / Edit SQL Connections      | Allows access to add/edit/delete SQL connections for everyone using that machine.                                                                                                    |
| Launch Barrel Draw Button       | Legacy/Not Used                                                                                                    |
| No Restricted Date Range        | Legacy/Not Used                                                                                                    |
| External Applications           | Allows access to launch NetPOS.NET, Service Monitor and Command Utilities apps.                                                                                                    |
| Languages                       | Allows access to switch Launguages within Back Office.                                                                                                    |
| Registration                    | Allows access to view/edit the SwiftPOS Registration for the Database Instance.                                                                                                    |
| Client Access List              | Allows access to view a list of anyone that's ever accessed Back Office, and their current login status.                                                                                                    |
| Client Access Tools             | Allows access to:  - Remove people from the list.  - Attempt to remote access the console or session via TeamViewer.  - Lock the machine/user from being able to access Back Office.  - Try close the application on that machine/user.  - Try trigger a software update on that machine/user. |
| Enable/Disable Log Data Changes | Allows access to turn on/off the global option as to whether changes to data are logged in an Audit Table or not.                                                                                                    |
| Check for Software Updates      | Allows access to try check for a Back Office software update on their machine.                                                                                                    |
|                                 |                                                                                                    |